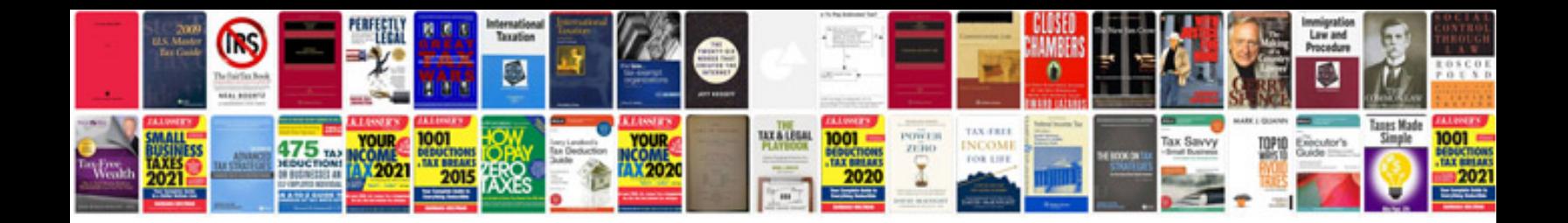

**Receipt and payment account**

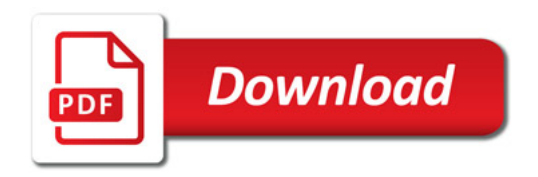

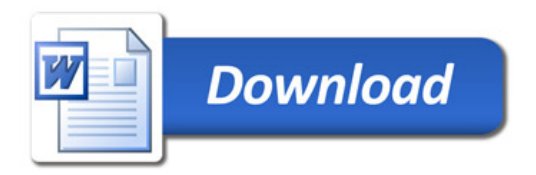